*Induction Motor Circuit Formulas...* 1/13

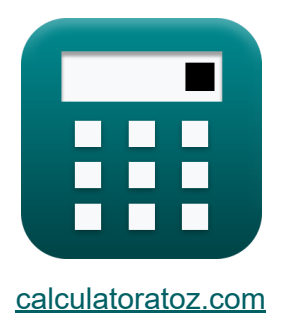

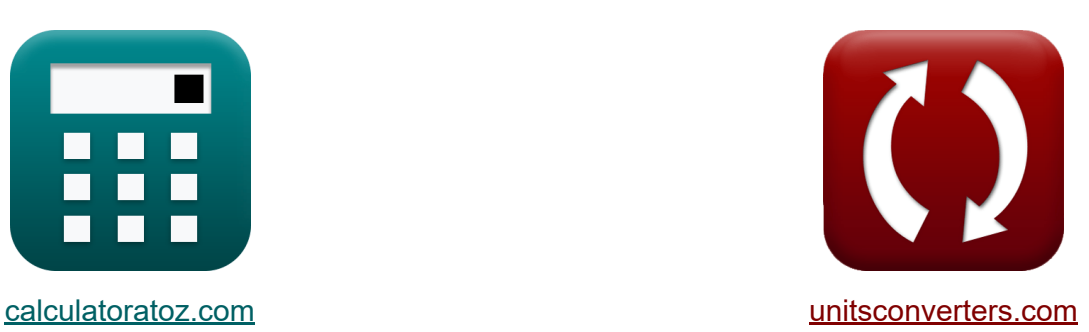

# **Circuito de motor de inducción Fórmulas**

**iCalculadoras! iEjemplos! iConversiones!** 

¡Ejemplos!

Marcador **[calculatoratoz.com](https://www.calculatoratoz.com/es)**, **[unitsconverters.com](https://www.unitsconverters.com/es)**

Cobertura más amplia de calculadoras y creciente - **¡30.000+ calculadoras!** Calcular con una unidad diferente para cada variable - **¡Conversión de unidades integrada!**

La colección más amplia de medidas y unidades - **¡250+ Medidas!**

¡Siéntete libre de COMPARTIR este documento con tus amigos!

*[Por favor, deje sus comentarios aquí...](https://docs.google.com/forms/d/e/1FAIpQLSf4b4wDgl-KBPJGChMJCxFlqrHvFdmw4Z8WHDP7MoWEdk8QOw/viewform?usp=pp_url&entry.1491156970=Circuito%20de%20motor%20de%20inducci%C3%B3n%20F%C3%B3rmulas)*

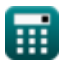

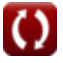

### **Lista de 28 Circuito de motor de inducción Fórmulas**

### **Circuito de motor de inducción**

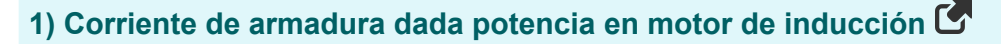

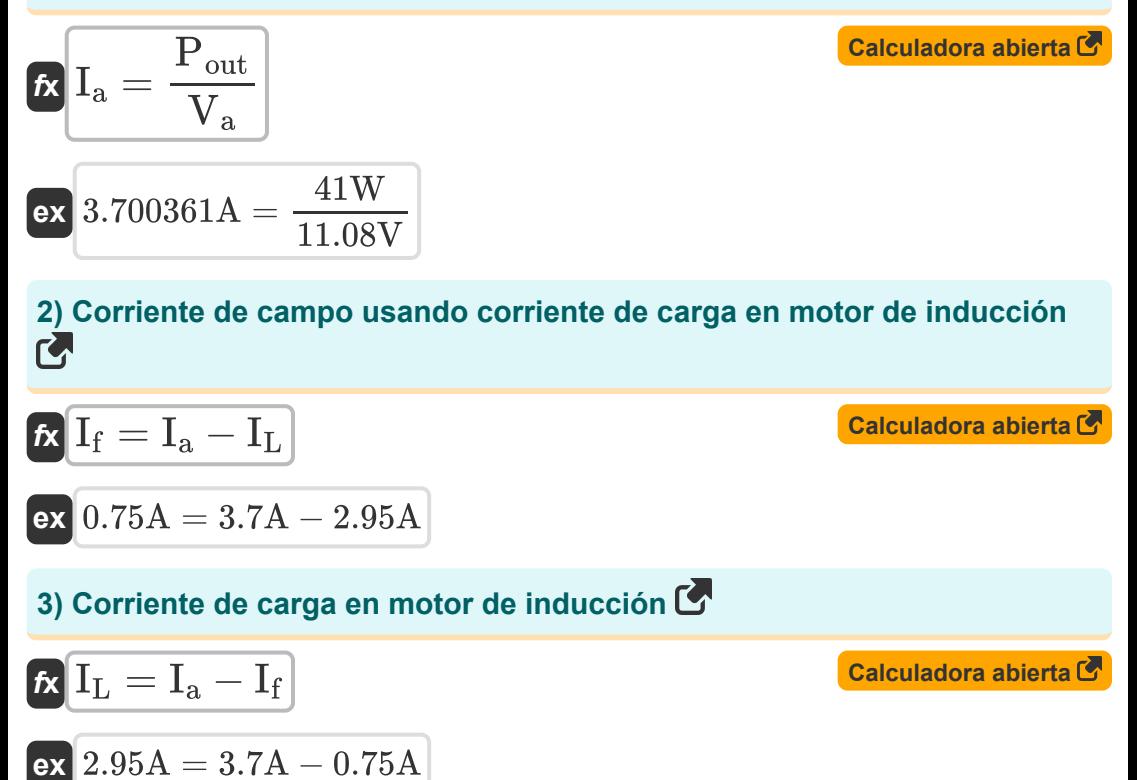

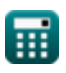

*Induction Motor Circuit Formulas...* 3/13

**4) Corriente de rotor en motor de inducción** 

$$
\begin{array}{l|l|l}\n\hline\n\text{A} & I_r = \frac{\text{s} \cdot \text{E}_i}{\sqrt{\text{R}_{r(\text{ph})}^2 + (\text{s} \cdot \text{X}_{r(\text{ph})})^2}} \\
\hline\n\text{ex} & 0.218591\text{A} = \frac{0.19 \cdot 67.3\text{V}}{\sqrt{(56\Omega)^2 + (0.19 \cdot 89\Omega)^2}} \\
\hline\n\text{5) \text{ Deslizamiento dado eficiencia en motor de inducción} \\
\hline\n\text{A} & \text{s} = 1 - \eta \\
\hline\n\text{ex} & 0.1 = 1 - 0.90 \\
\hline\n\text{6) Eficiencia del rotor en motor de inducción} \\
\hline\n\text{A} & \eta = \frac{\text{N}_{\text{m}}}{\text{N}_{\text{s}}} \\
\hline\n\text{ex} & 0.916347 = \frac{14350 \text{rev/min}}{15660 \text{rev/min}} \\
\hline\n\text{7) Factor de paso en motor de inducción} \\
\hline\n\text{A} & \text{K}_{\text{p}} = \cos\left(\frac{\theta}{2}\right) \\
\hline\n\text{ex} & 0.707107 = \cos\left(\frac{90^{\circ}}{2}\right)\n\end{array}
$$

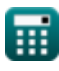

$$
\boxed{\textbf{O}}
$$

*Induction Motor Circuit Formulas...* 4/13

#### **[Calculadora abierta](https://www.calculatoratoz.com/es/induced-emf-given-linear-synchronous-speed-calculator/Calc-12779)  [Calculadora abierta](https://www.calculatoratoz.com/es/frequency-given-number-of-poles-in-induction-motor-calculator/Calc-1903)  [Calculadora abierta](https://www.calculatoratoz.com/es/rotor-frequency-given-supply-frequency-calculator/Calc-38851)  [Calculadora abierta](https://www.calculatoratoz.com/es/force-by-linear-induction-motor-calculator/Calc-1152)  8) FEM inducida dada la velocidad síncrona lineal**   $\overline{\textbf{f}}$ **x**  $\overline{\textbf{E}}$ <sub>i</sub> =  $\overline{\textbf{V}}$ <sub>s</sub>  $\cdot$   $\overline{\textbf{B}}$   $\cdot$   $\overline{\textbf{I}}$  $\overline{\textbf{ex}}$  4.8654V = 135m/s  $\cdot$  0.68T  $\cdot$  53mm **9) Frecuencia dada Número de polos en el motor de inducción** *f***x ex**  $54.66371Hz =$ **10) Frecuencia de rotor dada Frecuencia de suministro**  $f_{\bf r} = {\bf s} \cdot {\bf f}$  $\overline{\text{ex}}$  10.374Hz = 0.19 ⋅ 54.6Hz **11) Fuerza por motor de inducción lineal**  *f***x**  $\overline{{\bf e} {\bf x}}$  0.296296N  $=$  $f =$  $\overline{\text{n} \cdot \text{N}_{\text{s}}}$ 120  $4 \cdot 15660$ rev/min 120  $\bar{F} =$  $\overline{\mathrm{P}_\mathrm{in}}$  $\overline{{\rm V}_{\rm s}}$ 40W 135m/s

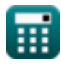

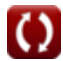

*Induction Motor Circuit Formulas...* 5/13

## **12) Par de arranque del motor de inducción**

$$
\pi = \frac{3 \cdot E^2 \cdot R}{2 \cdot \pi \cdot N_s \cdot (R^2 + X^2)}
$$
\nex\n
$$
0.066571N^*m = \frac{3 \cdot (305.8V)^2 \cdot 14.25\Omega}{2 \cdot \pi \cdot 15660 \text{rev/min} \cdot ((14.25\Omega)^2 + (75\Omega)^2)}
$$
\n13) Par de funcionamiento máxima C\n\n
$$
\pi_{run} = \frac{3 \cdot E^2}{4 \cdot \pi \cdot N_s \cdot X}
$$
\nex\n
$$
0.181512N^*m = \frac{3 \cdot (305.8V)^2}{4 \cdot \pi \cdot 15660 \text{rev/min} \cdot 75\Omega}
$$
\n14) Pérdida de cobre del estator en el motor de inducción abierta C\n\n
$$
\pi = \frac{R}{R} P_{s(cu)} = 3 \cdot I_s^2 \cdot R_s
$$
\nex\n
$$
13.98037W = 3 \cdot (0.85A)^2 \cdot 6.45\Omega
$$
\n15) Pérdida de cobre del rotor dada la potencia de entrada del rotor C\n\n
$$
\pi = \frac{R}{R} P_{r(cu)} = S \cdot P_{in(r)}
$$
\nex\n
$$
1.482W = 0.19 \cdot 7.8W
$$
\nex

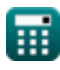

*Induction Motor Circuit Formulas...* 6/13

**16) Pérdida de cobre en el rotor de un motor de inducción** 

| $P_{r(cu)} = 3 \cdot I_r^2 \cdot R_r$                        | Calculateor a bierta G |
|--------------------------------------------------------------|------------------------|
| ex $1.55952W = 3 \cdot (0.285A)^2 \cdot 6.4\Omega$           |                        |
| 17) Potencia convertida en motor de inducción G              |                        |
| Ex $P_{conv} = P_{ag} - P_{r(cu)}$                           | Calculateoí a bierta G |
| ex $10.45W = 12W - 1.55W$                                    |                        |
| 18) Potencia de entrada del rotor en el motor de inducción G |                        |
| Ex $P_{in(r)} = P_{in} - P_{sl}$                             | Calculateoí a bierta G |
| ex $7.8W = 40W - 32.2W$                                      |                        |
| 19) Potencia mecánica bruta en motor de inducción G          |                        |
| Ex $P_m = (1 - s) \cdot P_{in}$                              | Calculateoí a bierta G |
| ex $32.4W = (1 - 0.19) \cdot 40W$                            |                        |
| 20) Reactancia dada Deslizamiento a par máxima G             |                        |
| Ex $X = \frac{R}{s}$                                         | Calculateo f           |
| Ex $T5\Omega = \frac{14.25\Omega}{0.19}$                     |                        |

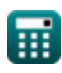

*Induction Motor Circuit Formulas...* 7/13

#### **21) Resbalón de avería del motor de inducción**

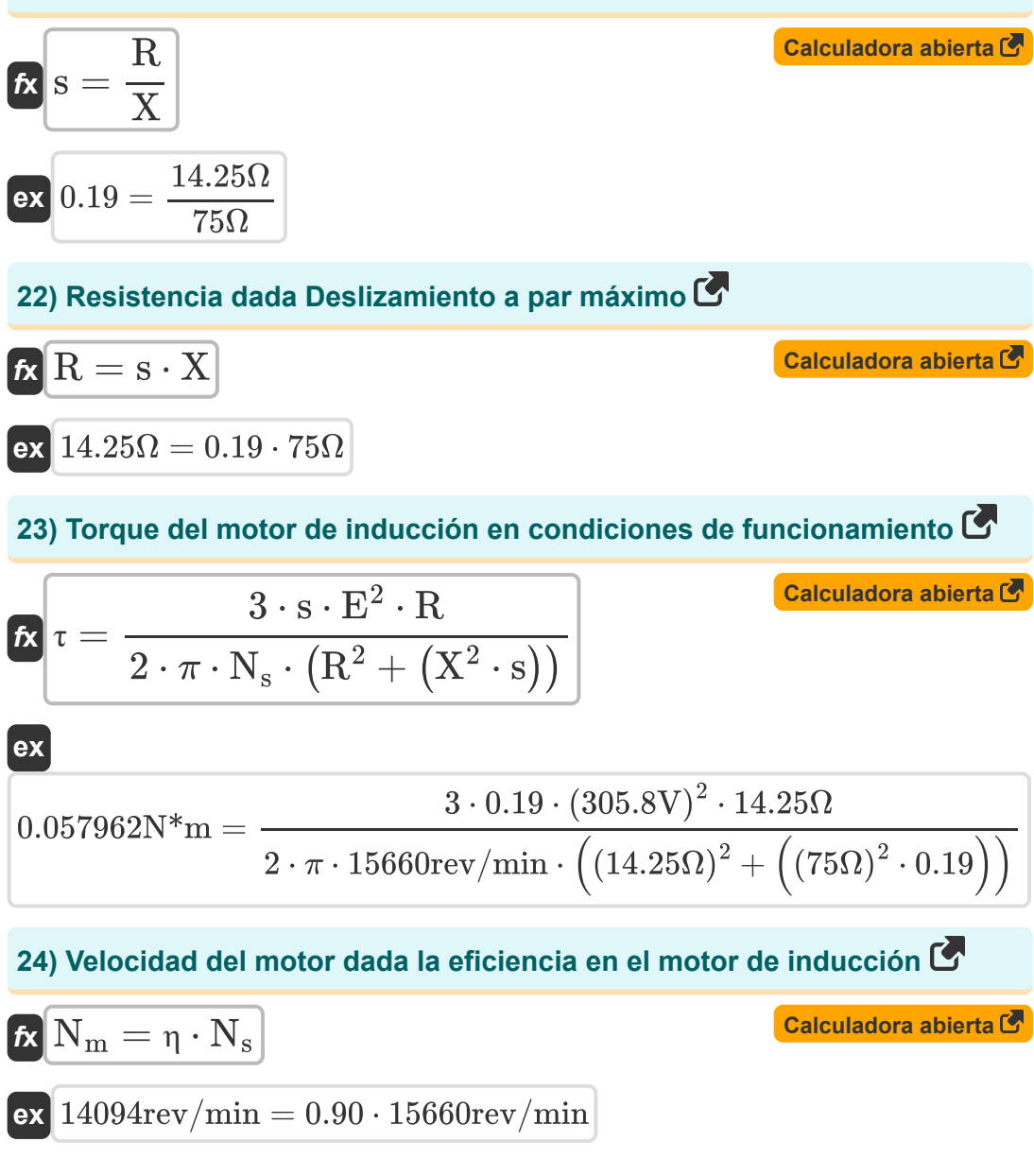

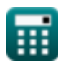

*Induction Motor Circuit Formulas...* 8/13

#### **25) Velocidad síncrona del motor de inducción dada la eficiencia**

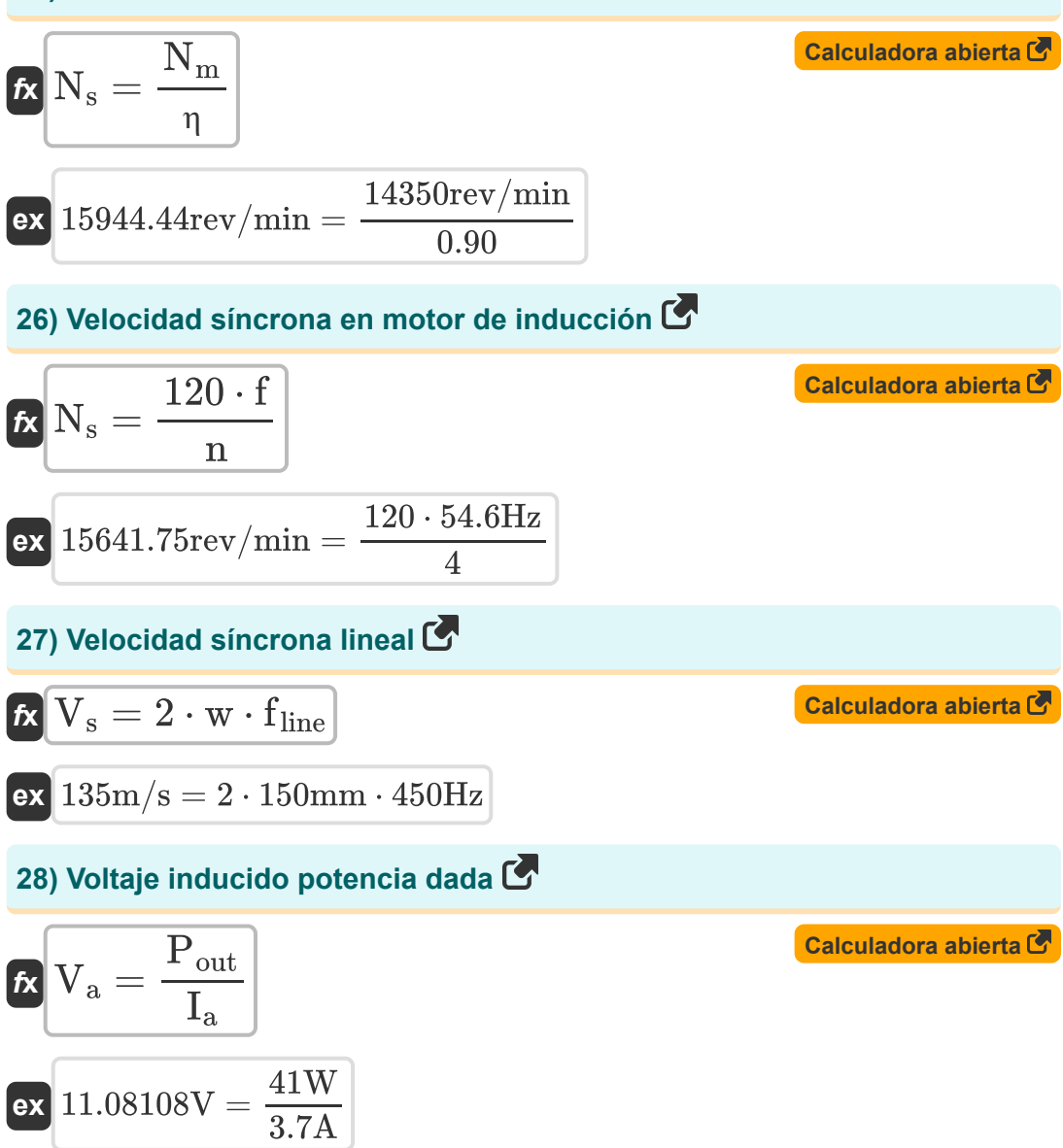

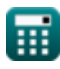

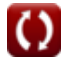

## **Variables utilizadas**

- **B** Densidad de flujo magnético *(tesla)*
- **E** campos electromagnéticos *(Voltio)*
- **E<sup>i</sup>** FEM inducida *(Voltio)*
- **f** Frecuencia *(hercios)*
- **F** Fuerza *(Newton)*
- **f line** Frecuencia de línea *(hercios)*
- **f r** Frecuencia de rotor *(hercios)*
- **I<sup>a</sup>** Corriente de armadura *(Amperio)*
- **I<sup>f</sup>** Corriente de campo *(Amperio)*
- **I<sup>L</sup>** Corriente de carga *(Amperio)*
- **I<sup>r</sup>** corriente de rotor *(Amperio)*
- **I<sup>s</sup>** Corriente del estator *(Amperio)*
- **K<sup>p</sup>** Factor de afinación
- **l** Longitud del conductor *(Milímetro)*
- **n** Número de polos
- **N<sup>m</sup>** Velocidad del motor *(Revolución por minuto)*
- **N<sup>s</sup>** Velocidad síncrona *(Revolución por minuto)*
- **Pag** Potencia del espacio de aire *(Vatio)*
- **Pconv** Potencia convertida *(Vatio)*
- **Pin** Potencia de entrada *(Vatio)*
- **Pin(r)** Potencia de entrada del rotor *(Vatio)*

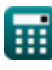

*Induction Motor Circuit Formulas...* 10/13

- **P<sup>m</sup>** Potencia mecánica *(Vatio)*
- **Pout** Potencia de salida *(Vatio)*
- **Pr(cu)** Pérdida de cobre del rotor *(Vatio)*
- **Ps(cu)** Pérdida de cobre del estator *(Vatio)*
- **Psl** Pérdidas del estator *(Vatio)*
- **R** Resistencia *(Ohm)*
- **R<sup>r</sup>** Resistencia Rotor *(Ohm)*
- **Rr(ph)** Resistencia del rotor por fase *(Ohm)*
- **R<sup>s</sup>** Resistencia del estator *(Ohm)*
- **s** Deslizar
- **V<sup>a</sup>** Voltaje de armadura *(Voltio)*
- **V<sup>s</sup>** Velocidad síncrona lineal *(Metro por Segundo)*
- **w** Ancho de paso de poste *(Milímetro)*
- **X** Resistencia reactiva *(Ohm)*
- **Xr(ph)** Reactancia del rotor por fase *(Ohm)*
- **η** Eficiencia
- **θ** Ángulo de inclinación corto *(Grado)*
- **τ** Esfuerzo de torsión *(Metro de Newton)*
- **τrun** Par de funcionamiento *(Metro de Newton)*

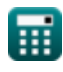

### **Constantes, funciones, medidas utilizadas**

- Constante: **pi**, 3.14159265358979323846264338327950288 *La constante de Arquímedes.*
- Función: **cos**, cos(Angle) *El coseno de un ángulo es la relación entre el lado adyacente al ángulo y la hipotenusa del triángulo.*
- Función: **sqrt**, sqrt(Number) *Una función de raíz cuadrada es una función que toma un número no negativo como entrada y devuelve la raíz cuadrada del número de entrada dado.*
- Medición: **Longitud** in Milímetro (mm) *Longitud Conversión de unidades*
- Medición: **Corriente eléctrica** in Amperio (A) *Corriente eléctrica Conversión de unidades*
- Medición: **Velocidad** in Metro por Segundo (m/s) *Velocidad Conversión de unidades*
- Medición: **Energía** in Vatio (W) *Energía Conversión de unidades*
- Medición: **Fuerza** in Newton (N) *Fuerza Conversión de unidades*
- Medición: **Ángulo** in Grado (°) *Ángulo Conversión de unidades*
- Medición: **Frecuencia** in hercios (Hz) *Frecuencia Conversión de unidades*
- Medición: **Resistencia electrica** in Ohm (Ω) *Resistencia electrica Conversión de unidades*

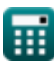

*Induction Motor Circuit Formulas...* 12/13

- Medición: **Densidad de flujo magnético** in tesla (T) *Densidad de flujo magnético Conversión de unidades*
- Medición: **Potencial eléctrico** in Voltio (V) *Potencial eléctrico Conversión de unidades*
- Medición: **Velocidad angular** in Revolución por minuto (rev/min) *Velocidad angular Conversión de unidades*
- Medición: **Esfuerzo de torsión** in Metro de Newton (N\*m) *Esfuerzo de torsión Conversión de unidades*

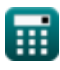

### **Consulte otras listas de fórmulas**

**Circuito de motor de inducción Fórmulas** 

¡Siéntete libre de COMPARTIR este documento con tus amigos!

### **PDF Disponible en**

[English](https://www.calculatoratoz.com/PDF/Nodes/10188/Induction-motor-circuit-Formulas_en.PDF) [Spanish](https://www.calculatoratoz.com/PDF/Nodes/10188/Induction-motor-circuit-Formulas_es.PDF) [French](https://www.calculatoratoz.com/PDF/Nodes/10188/Induction-motor-circuit-Formulas_fr.PDF) [German](https://www.calculatoratoz.com/PDF/Nodes/10188/Induction-motor-circuit-Formulas_de.PDF) [Russian](https://www.calculatoratoz.com/PDF/Nodes/10188/Induction-motor-circuit-Formulas_ru.PDF) [Italian](https://www.calculatoratoz.com/PDF/Nodes/10188/Induction-motor-circuit-Formulas_it.PDF) [Portuguese](https://www.calculatoratoz.com/PDF/Nodes/10188/Induction-motor-circuit-Formulas_pt.PDF) [Polish](https://www.calculatoratoz.com/PDF/Nodes/10188/Induction-motor-circuit-Formulas_pl.PDF) [Dutch](https://www.calculatoratoz.com/PDF/Nodes/10188/Induction-motor-circuit-Formulas_nl.PDF)

*3/15/2024 | 7:36:44 AM UTC [Por favor, deje sus comentarios aquí...](https://docs.google.com/forms/d/e/1FAIpQLSf4b4wDgl-KBPJGChMJCxFlqrHvFdmw4Z8WHDP7MoWEdk8QOw/viewform?usp=pp_url&entry.1491156970=Circuito%20de%20motor%20de%20inducci%C3%B3n%20F%C3%B3rmulas)*

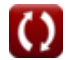